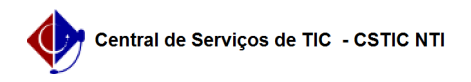

## [como fazer] Almoxarifado - Adicionar Permissão de Requisitor de Material 26/04/2024 21:45:27

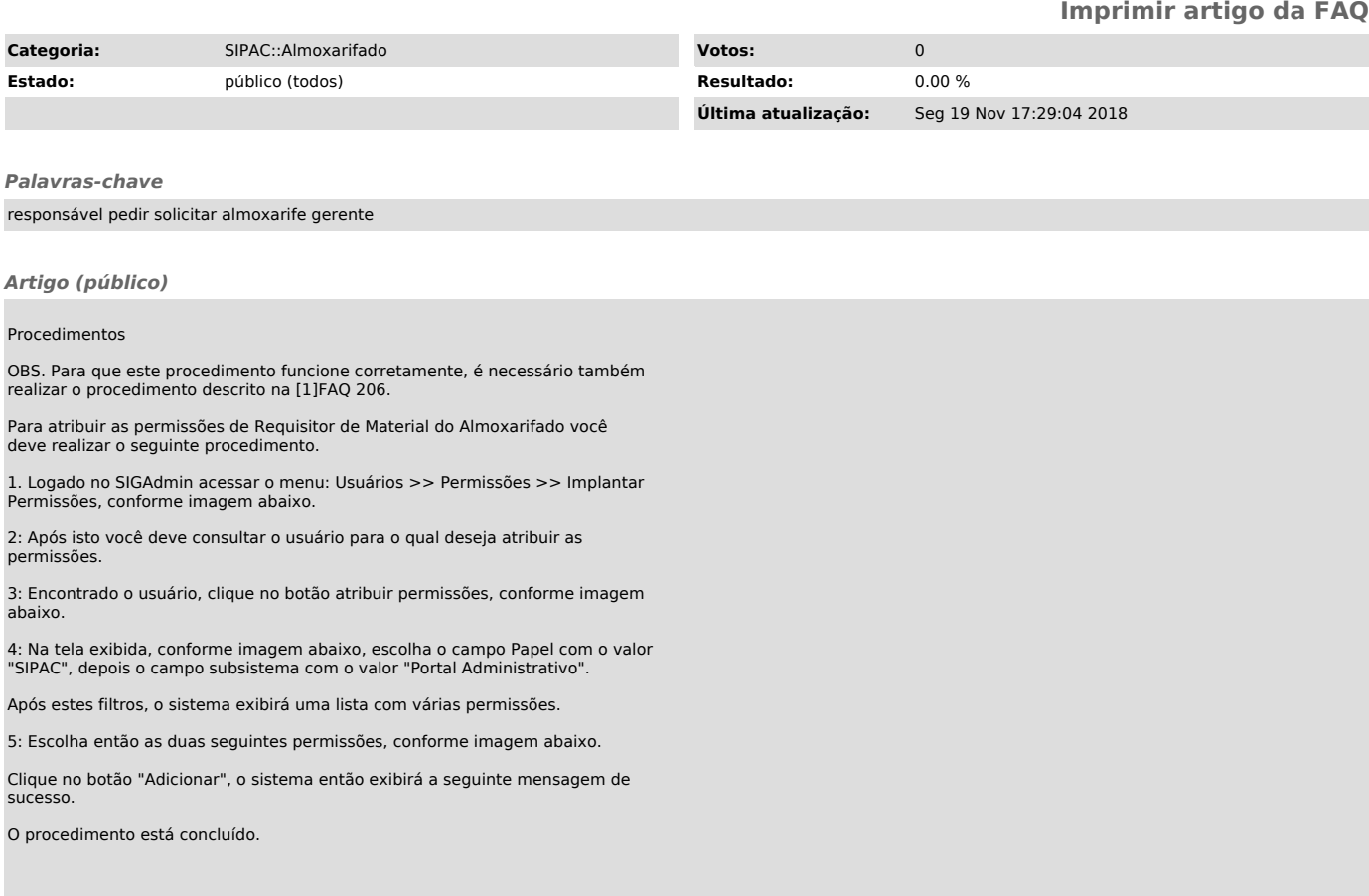

[1] http://centraldeservicostic.ufpe.br/otrs/public.pl?Action=PublicFAQZoom;ItemID=206;Nav=